How To Add Idm [Extensions](http://list.wordmixmans.ru/like.php?q=How To Add Idm Extensions To Chrome Manually) To Chrome Manually >[>>>CLICK](http://list.wordmixmans.ru/like.php?q=How To Add Idm Extensions To Chrome Manually) HERE<<<

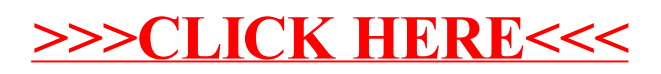